Subject: no more background colors in CodeEditor Posted by [Xemuth](https://www.ultimatepp.org/forums/index.php?t=usrinfo&id=34388) on Mon, 05 Oct 2020 14:29:12 GMT [View Forum Message](https://www.ultimatepp.org/forums/index.php?t=rview&th=11188&goto=55024#msg_55024) <> [Reply to Message](https://www.ultimatepp.org/forums/index.php?t=post&reply_to=55024)

I was using ThieDE and has perform a strange combination of key resulting in removing of background scope colors :

I have try many things to bring them back, looking at shortcuts, restoring default setup of TheIDE, removing all CFG file to let TheIDE restore it.

I have even recompiled TheIDE using UMK. No solution. The most strangest thing is, when I go to setting, the Setting window will over TheIDE, and at this time I see background scope colors on TheIDE (but only arround the setting window) :

Can someone help me ? Frankly, without this colors I feel like it's really hard to read my code :d

Thanks in advance

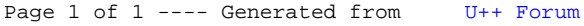